# **MATLAB EXPO 2019**

## Design Efficient DC-to-DC Power Converters

Juan Sagarduy – Fredrik Håbring

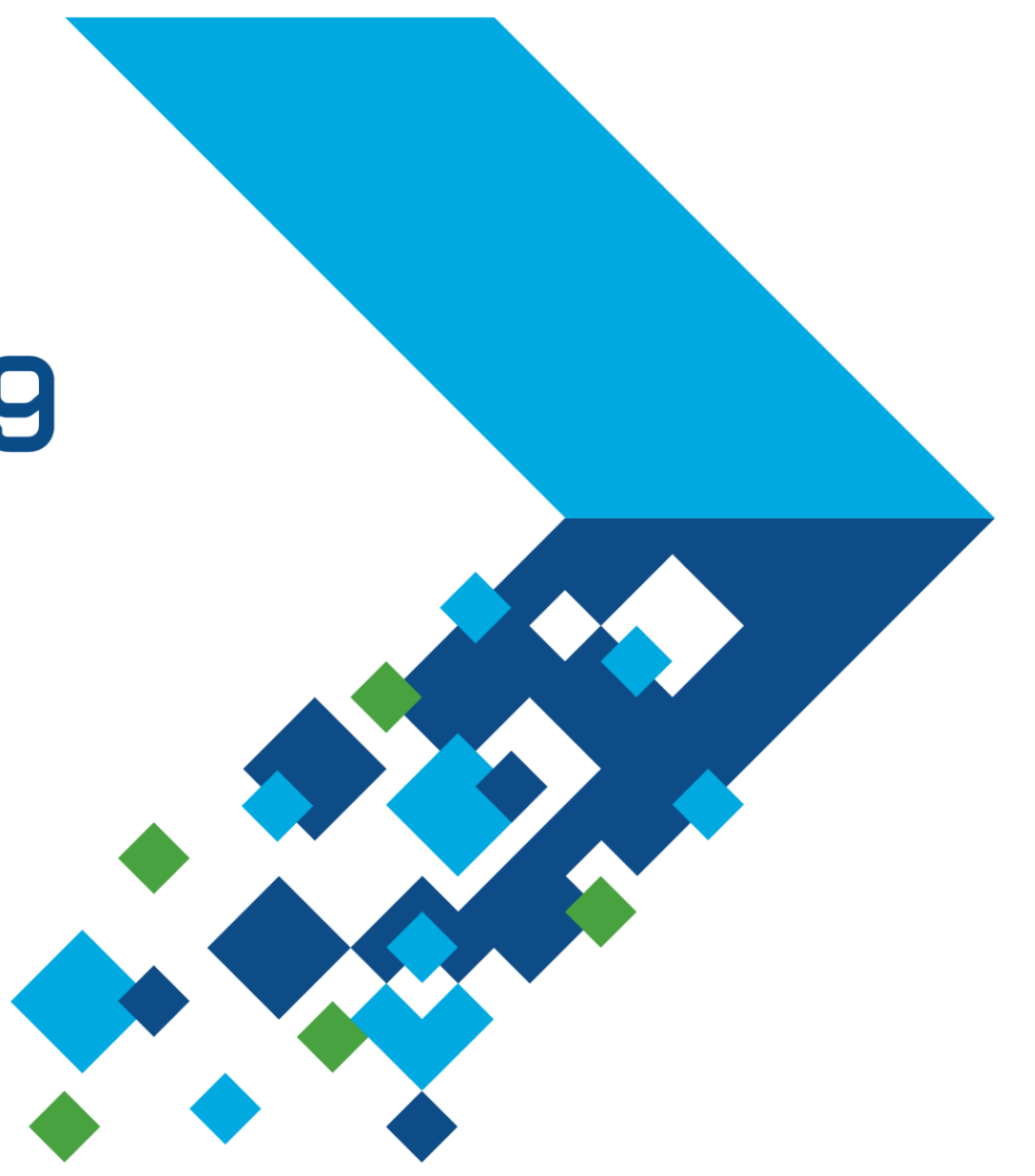

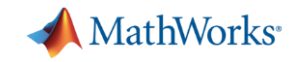

### **Power Electronic Systems**

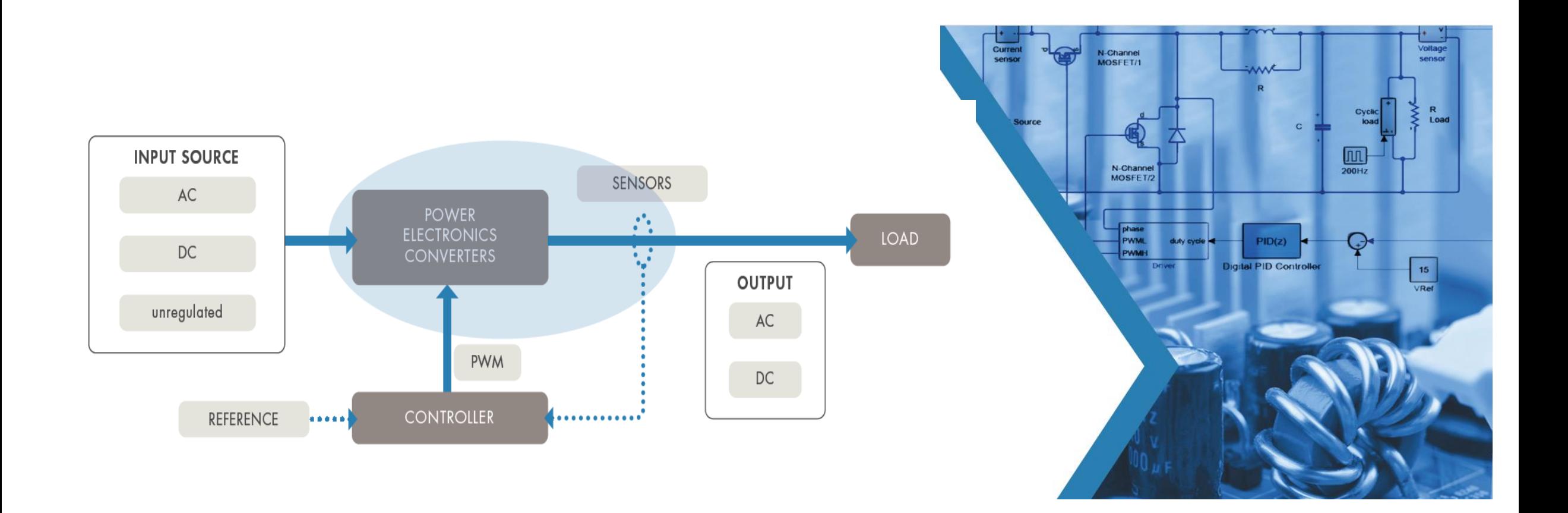

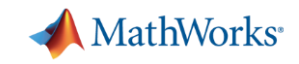

### **Power Electronics Applications**

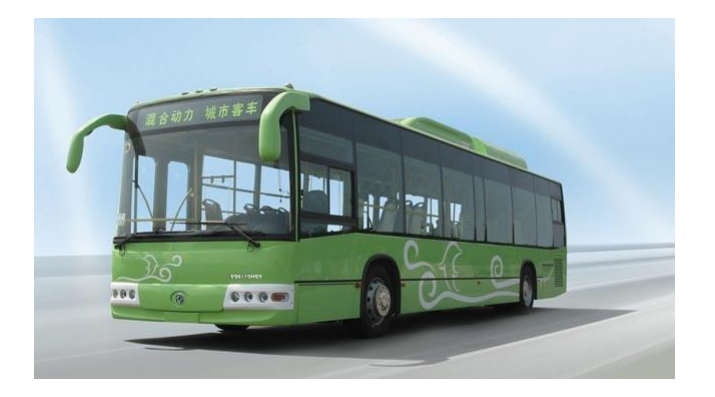

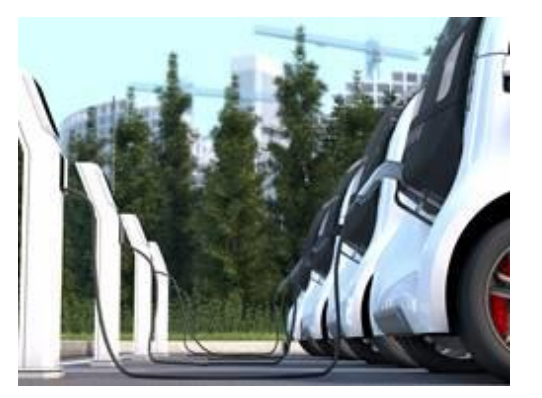

Electric vehicles and charging stations

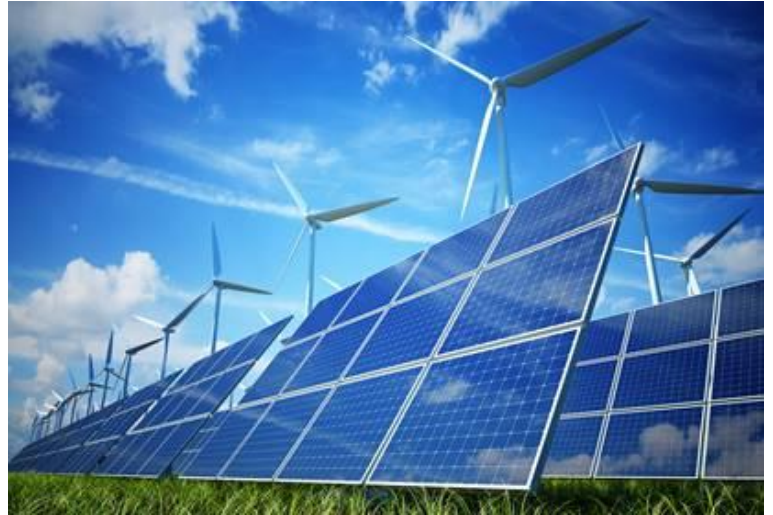

Renewable energy MATLAB EXPO 2019

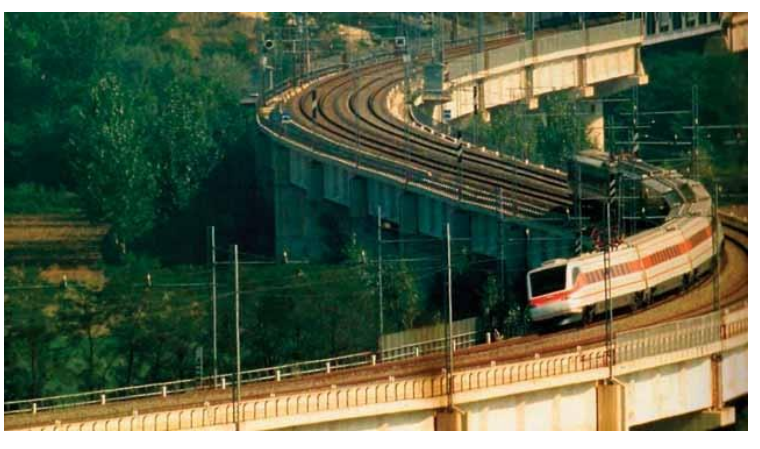

Rail

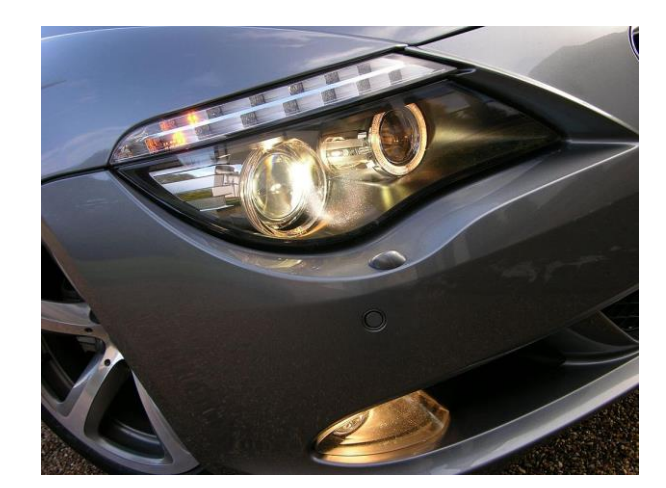

Lighting

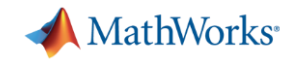

- **Extensive library of sources and loads** 
	- PV arrays, Batteries, Motors, Power Converters

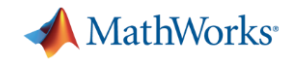

- **Extensive library of sources and loads** 
	- PV arrays, Batteries, Motors, Power Converters
- **Example 3** Broad range of power electronics models (fidelity)
	- Average value >> fast ideal switching >> physics-based

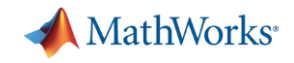

- **Extensive library of sources and loads** 
	- PV arrays, Batteries, Motors, Power Converters
- Broad range of power electronics models
	- Average value, fast ideal switching, physics-based
- Advanced control design capabilities
	- Auto-tuning in time & frequency domains for single and multiple loops

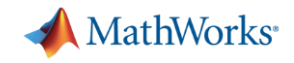

- **Extensive library of sources and loads** 
	- PV arrays, Batteries, Motors, Power Converters
- Broad range of power electronics models
	- Average value, fast ideal switching, physics-based
- Advanced control design capabilities
	- Auto-tuning in time & frequency domains for single and multiple loops
- Generation of readable, compact and fast code from models – C for microprocessors, HDL for FPGAs

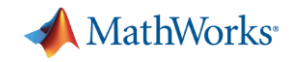

- **Extensive library of sources and loads** 
	- PV arrays, Batteries, Motors, Power Converters
- Broad range of power electronics models
	- Average value, fast ideal switching, physics-based
- Advanced control design capabilities
	- Auto-tuning in time & frequency domains for single and multiple loops
- Generation of readable, compact and fast code from models
	- C for microprocessors, HDL for FPGAs

**Customers** routinely report 50% faster time to market

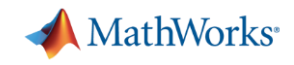

### **Murata Used Simulink to Model the EMS Controller and Power Electronics, Run simulations, and Generate Production Code**

#### **Challenge**

Reduce time-to-market for the company's first energy management system product trial

#### **Solution**

Use Model-Based Design with Simulink to model the controller and power electronics, run simulations, and generate production code implemented on Piccolo™ and Delfino™ 32-bit microcontrollers made by TI

#### **Results**

- Control software development time reduced by more than 50%
- Defect-free code generated
- Project ramp-up time shortened

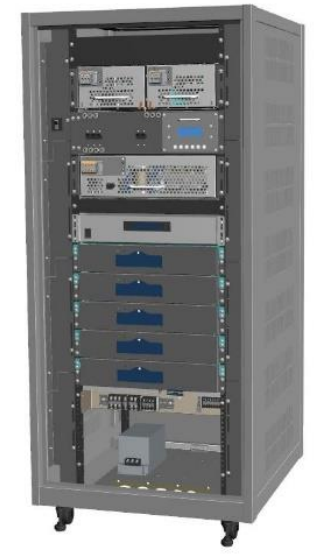

**Murata flexible three-phase energy management system with lithium-ion battery.**

*Model-Based Design with Simulink enabled us to reduce time-to-market, which was a significant advantage for us. Because we were not expert programmers, modeling and simulating our control design and then generating quality C code from our models was essential to produce a working system as quickly as possible."*

*- Dr. Yue Ma, Murata Manufacturing Co., Ltd.*

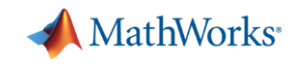

### **Challenges for Power Electronics Engineer**

- A. Easy access to physical insights (source/load, thermal cooling, peak voltages/currents…)
- B. Systematic testing of embedded software (operating range, fault scenarios…)
- C. Early detection of errors in software development
- D. Increasing demands with Electrification (regulation, industry standards on safety, power quality)

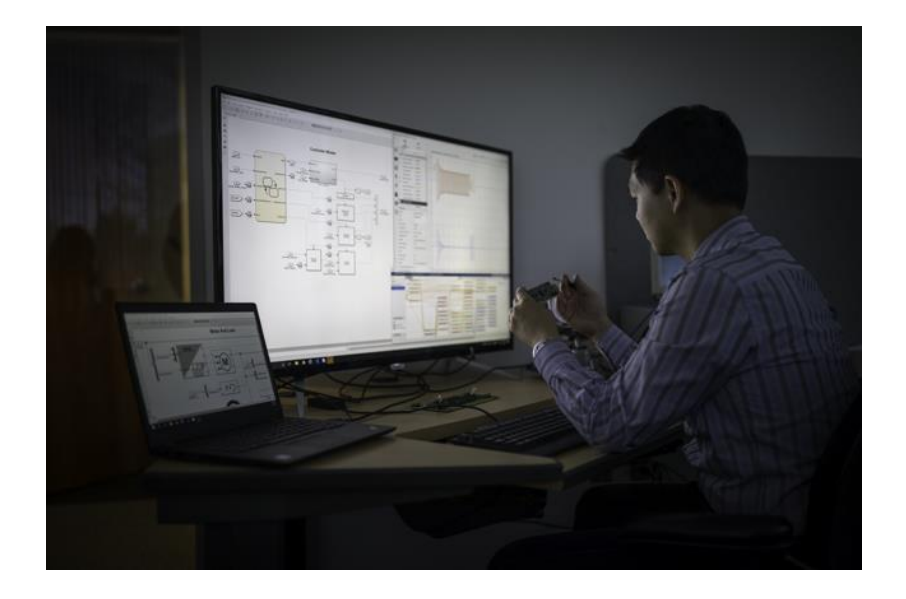

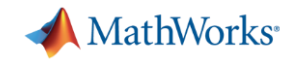

### **Our Project Today**

#### **DC/DC LED Developer's Kit**

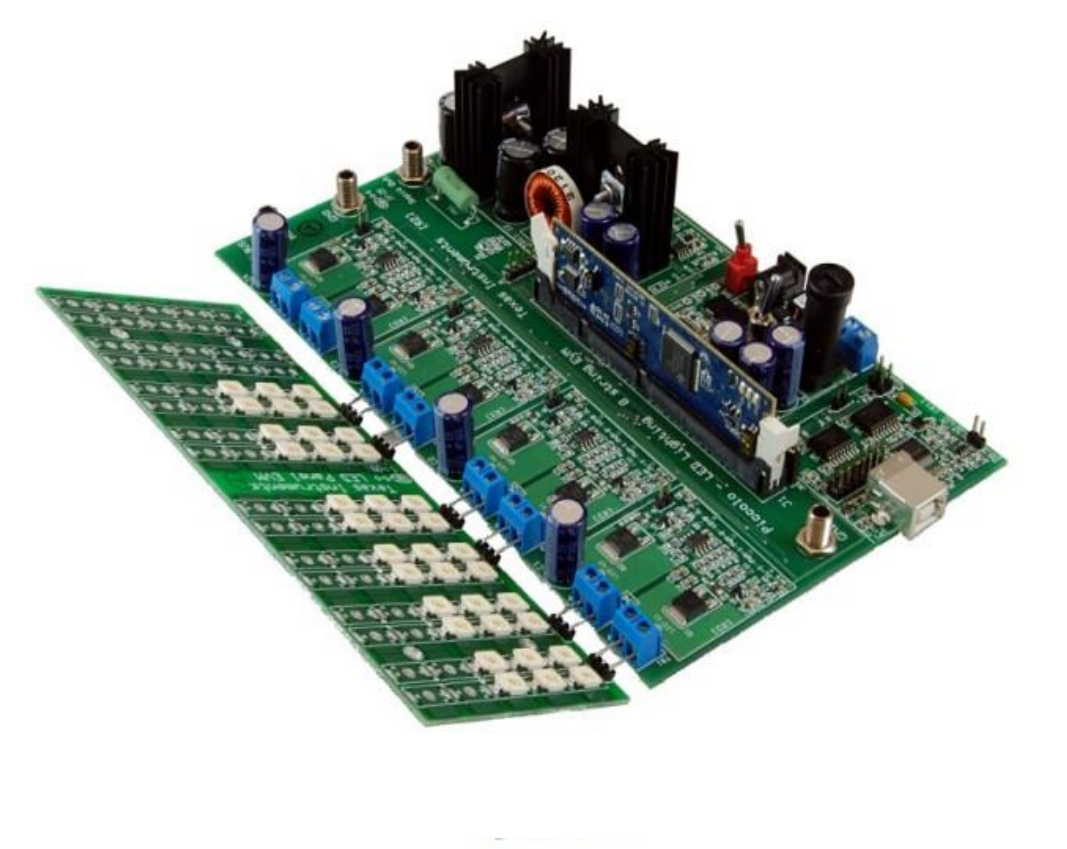

Fig 1: TMDSDCDCLEDKIT

MATLAB EXPO 2019

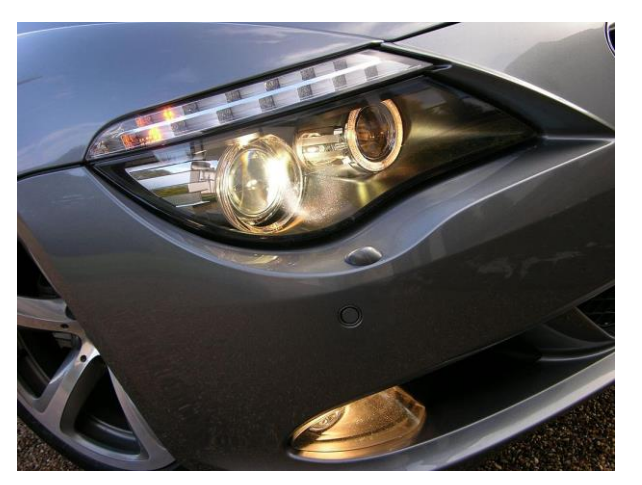

LED Head Lamp

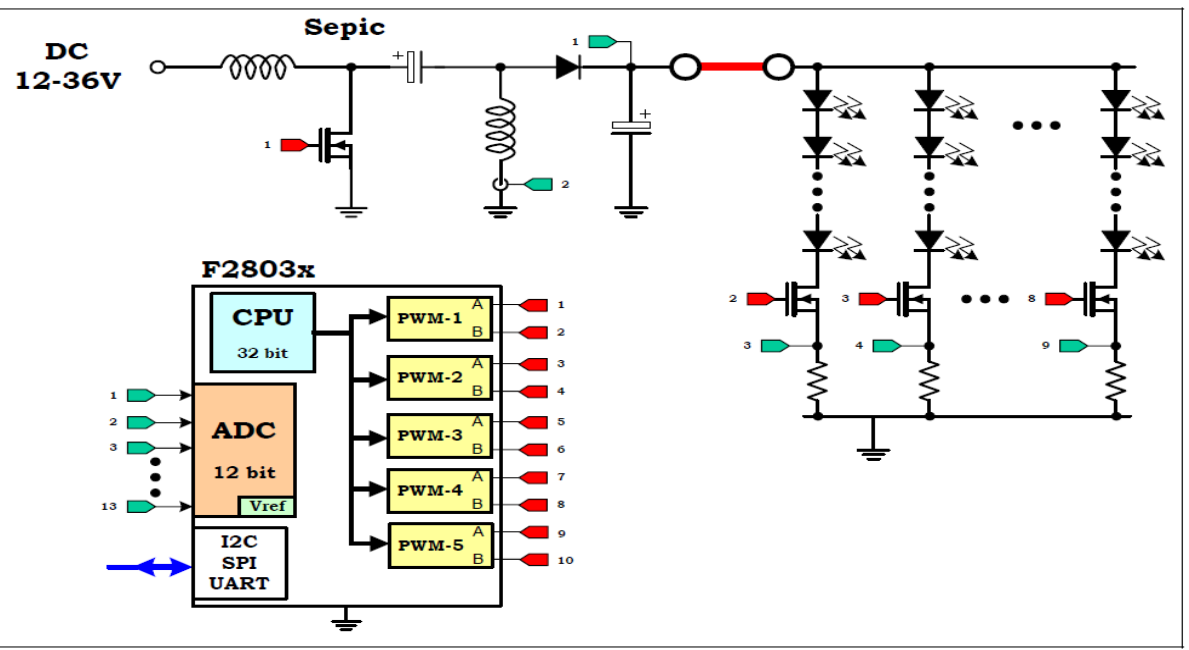

Fig4: DC/DC LED Lighting Board Block diagram with F28035

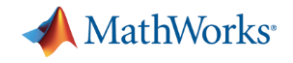

## **Power Converter Design Workflow.**

## **Let's get started!**

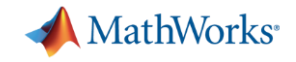

### **Power Converter - Design Workflow Tasks**

### **1. Component sizing (inductor, capacitor) & Design Exploration**

- 2. Determine thermo-electric behaviour of the converter (calibration)
- **3.** Design control algorithm  $\gg$  time/frequency domain specifications
- 4. Implement power electronic controls on an embedded processor

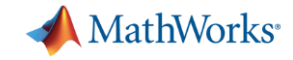

### **Design Exploration – Impact of inductor**

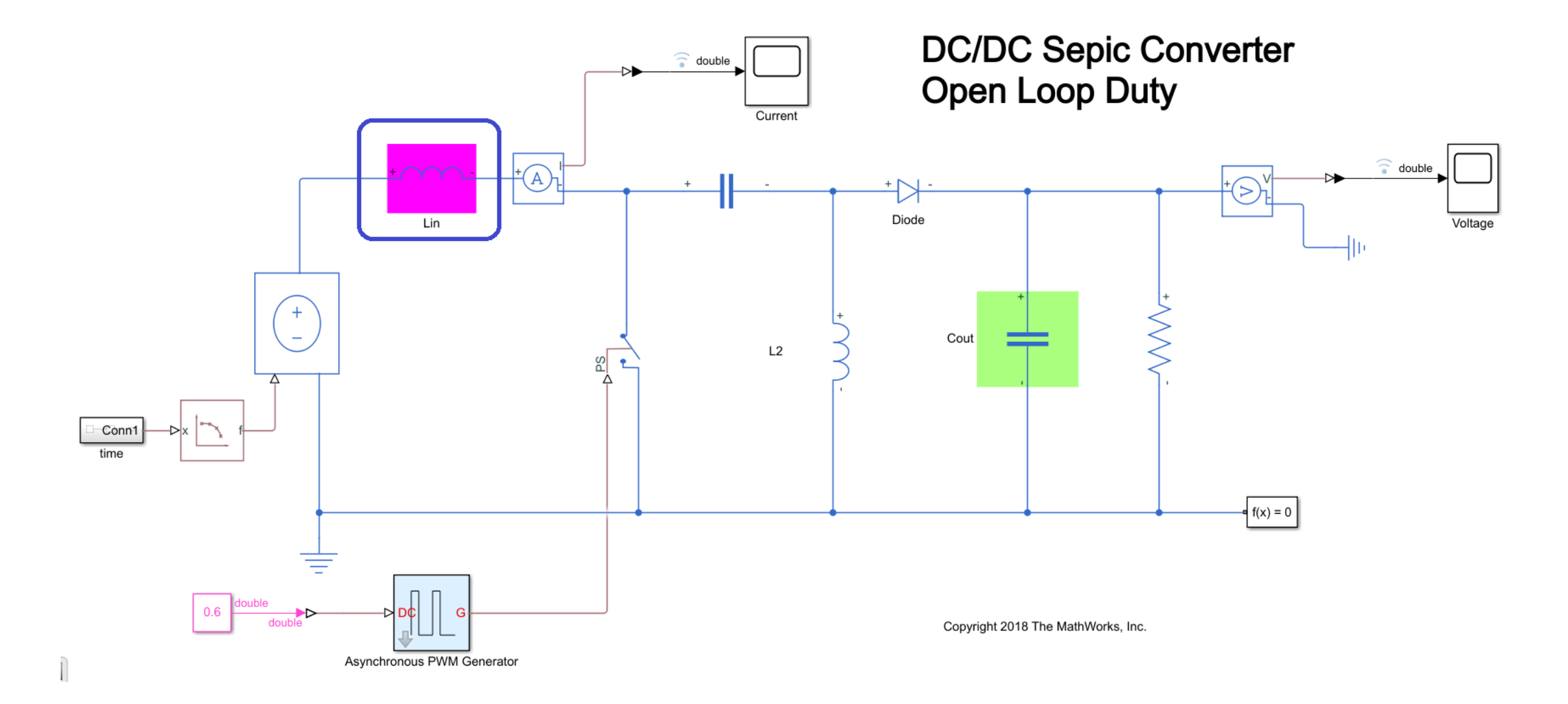

MATLAB EXPO 2019

#### MathWorks<sup>®</sup>

### **Design Exploration – Impact of Inductor (results v-i)**

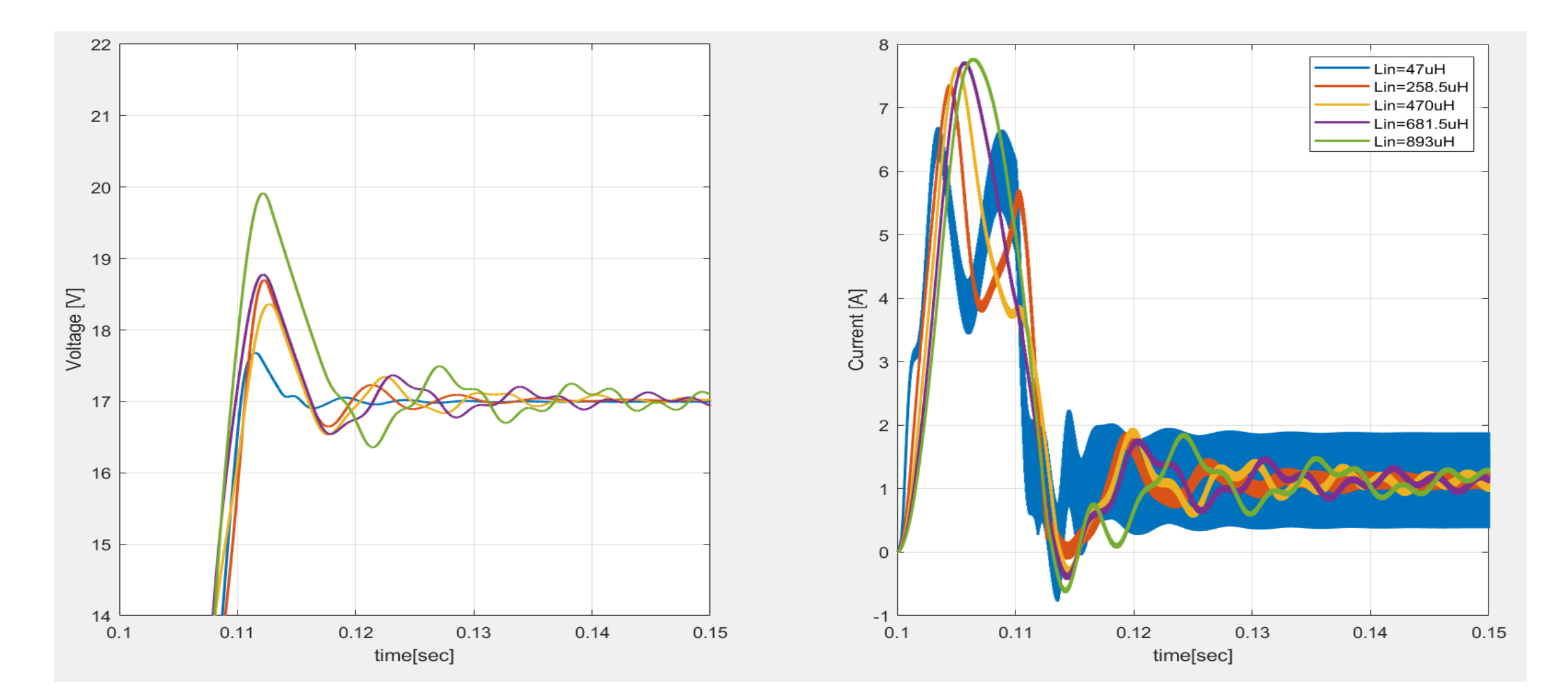

MATLAB EXPO 2019

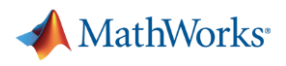

### **Design Exploration – Synergy between MATLAB & Simulink**

### Parameter sweep

- MATLAB scripting
- *parsim* (parallelization)

### Sensitivity analysis (Montecarlo)

- optimization algorithms
- statistical distribution(s)
- parallel computing

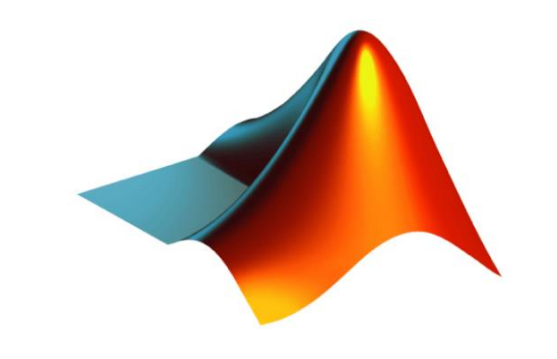

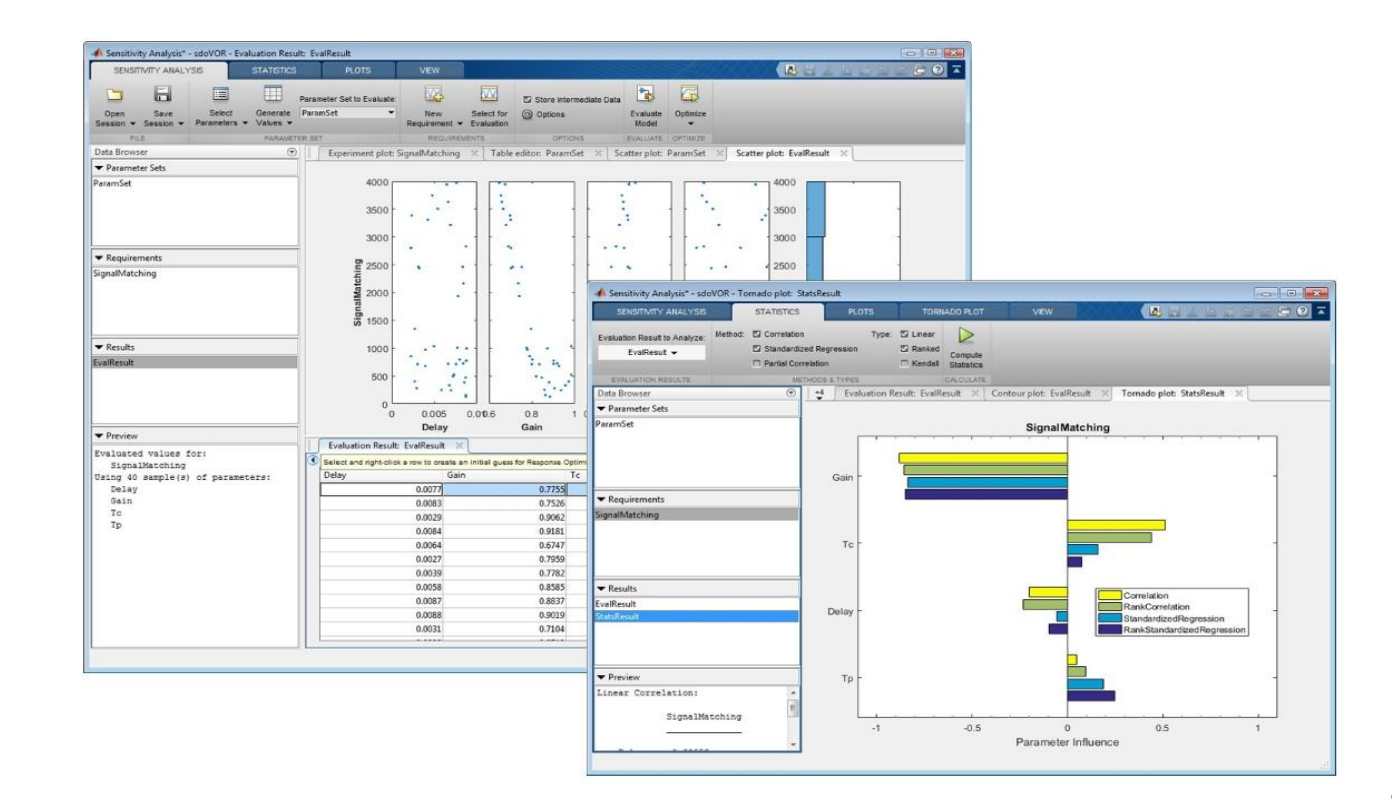

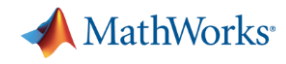

### **Recap: Component Sizing & Design Exploration**

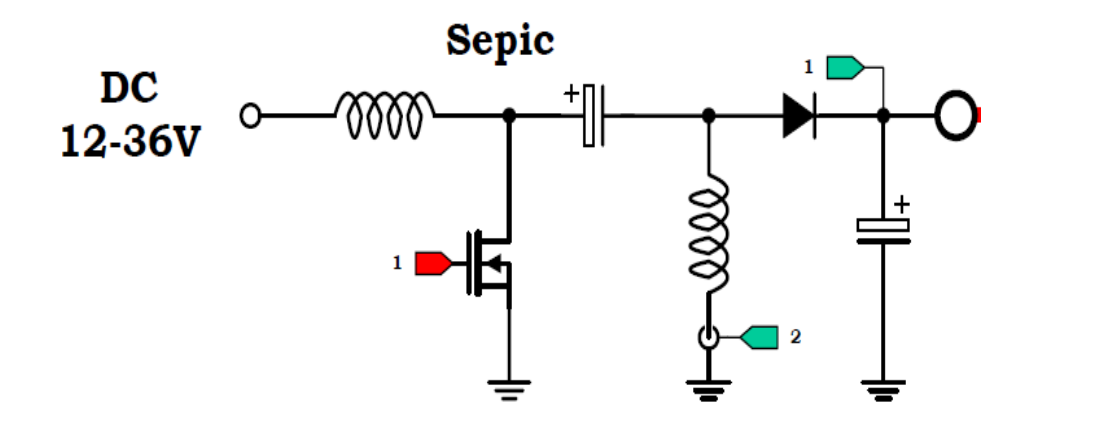

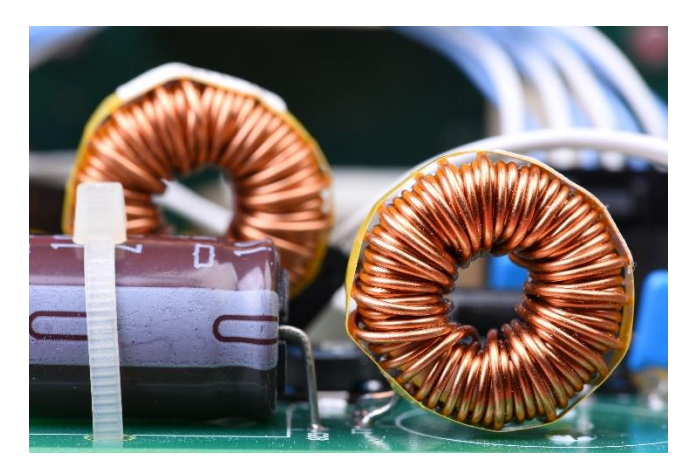

#### **What we did:**

- Use simulation to design DC to DC converters
- Optimize component sizing using simulation driven analysis

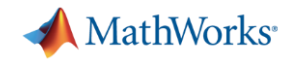

### **Power Converter Control Design Workflow Tasks**

1. Component sizing (inductor, capacitor) & Design exploration

### **2. Determine thermo-electric behaviour of the converter (calibration)**

- 3. Design control algorithm based on time/frequency domain specification
- 4. Implement power electronic controls on an embedded processor

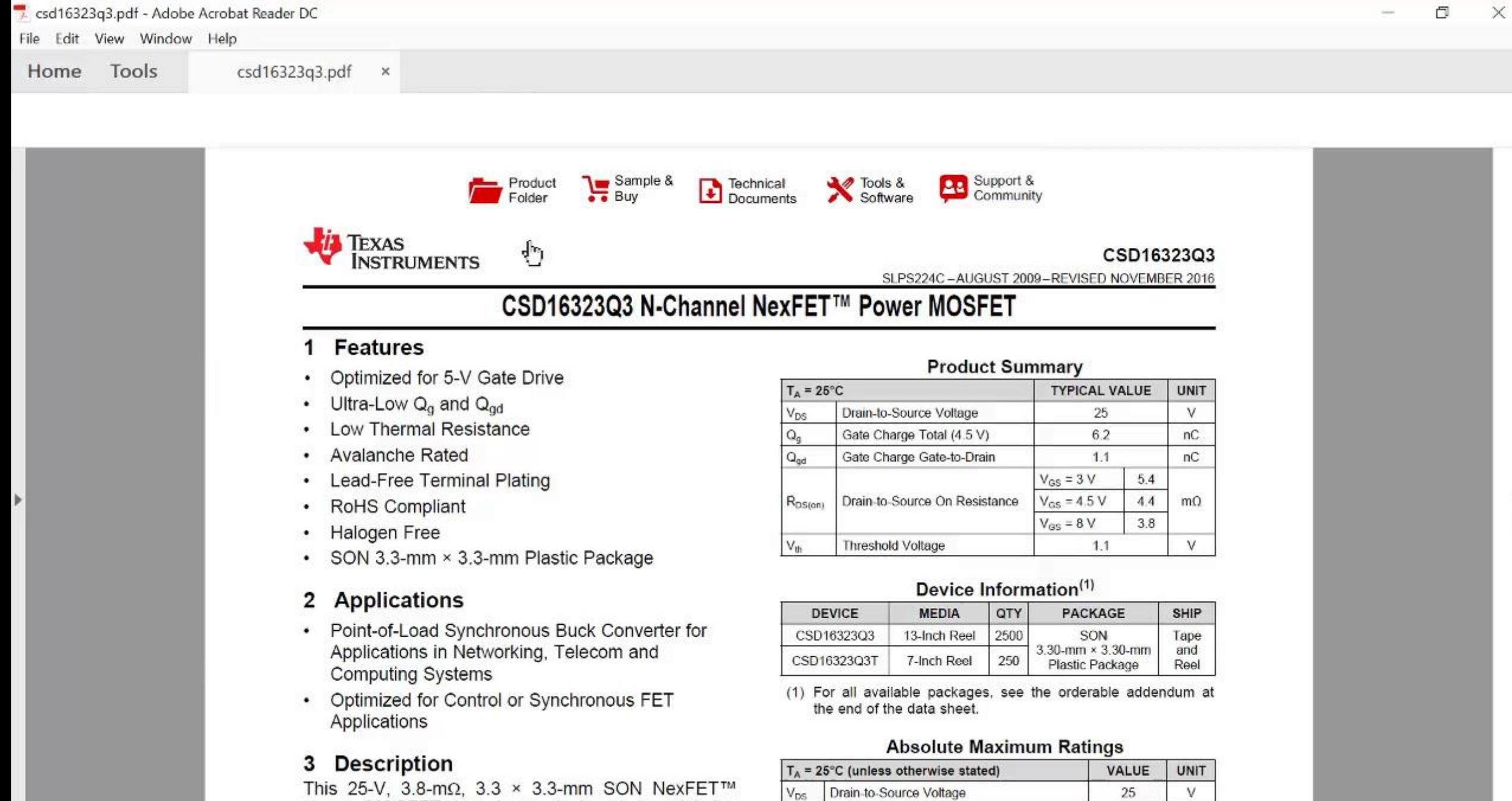

 $V_{GS}$ 

Gate-to-Source Voltage

Continuous Drain Current (Package Limit)

 $+10/-8$ 

60

V

**19**

power MOSFET has been designed to minimize losses in power conversion and optimized for 5-V gate drive applications

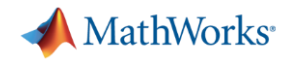

### **Determine Thermal behaviour – Multi-domain (Simscape)**

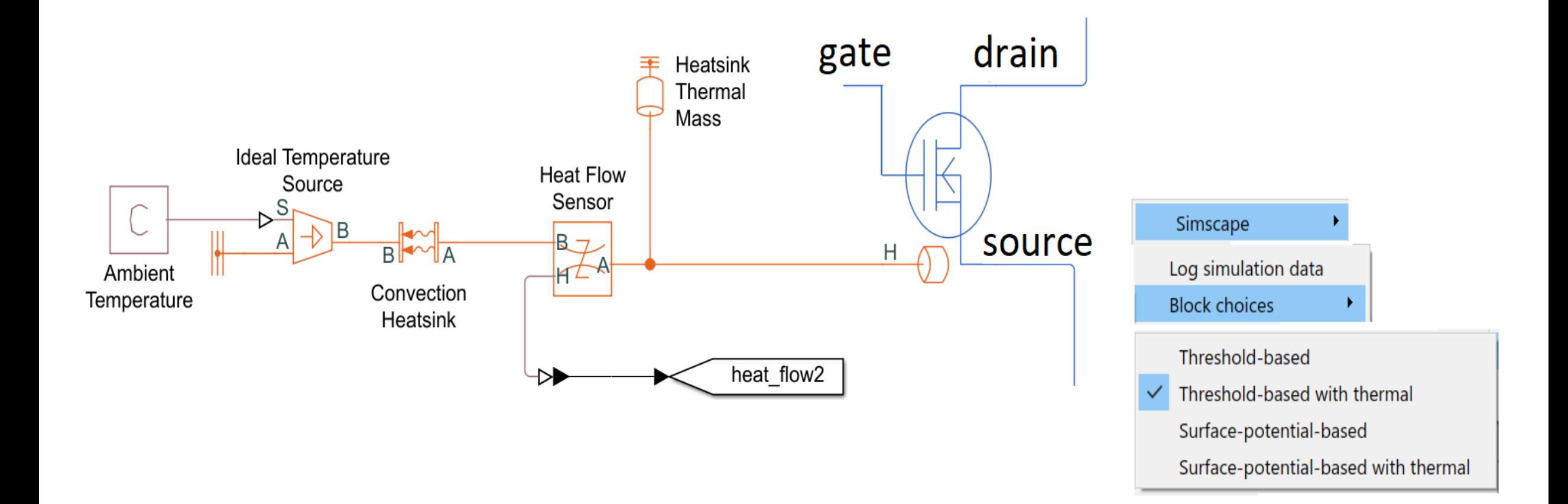

### **New: Convert SPICE models into Simscape components**

- **EXEDEE** Incorporate manufacturer data into simulation models (concurrent engineering)
- Smoothly parameterize the model by importing SPICE netlists

MATLAB EXPO 2019

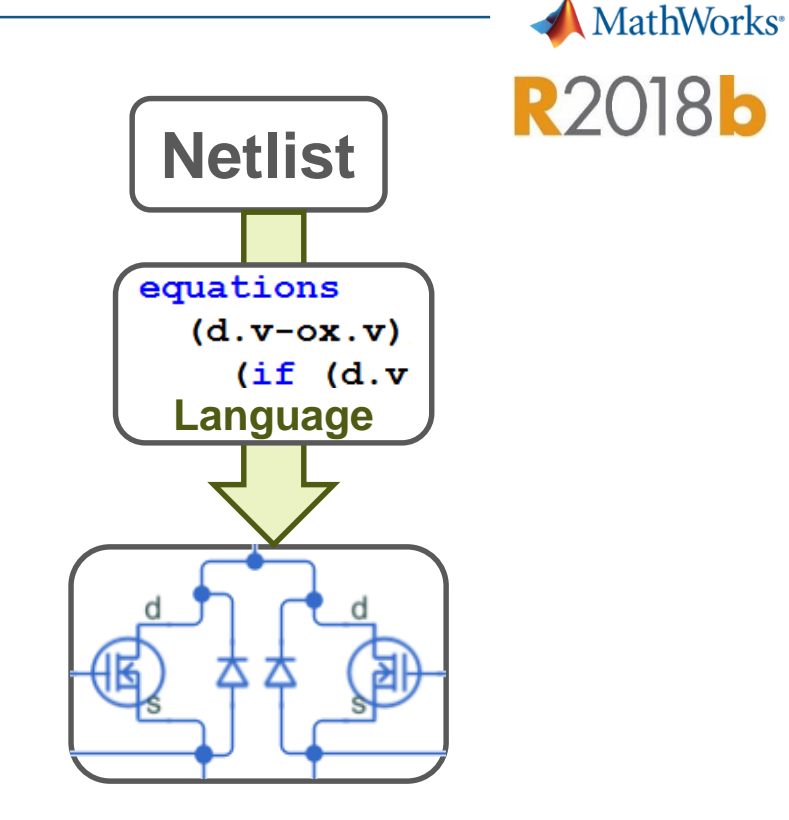

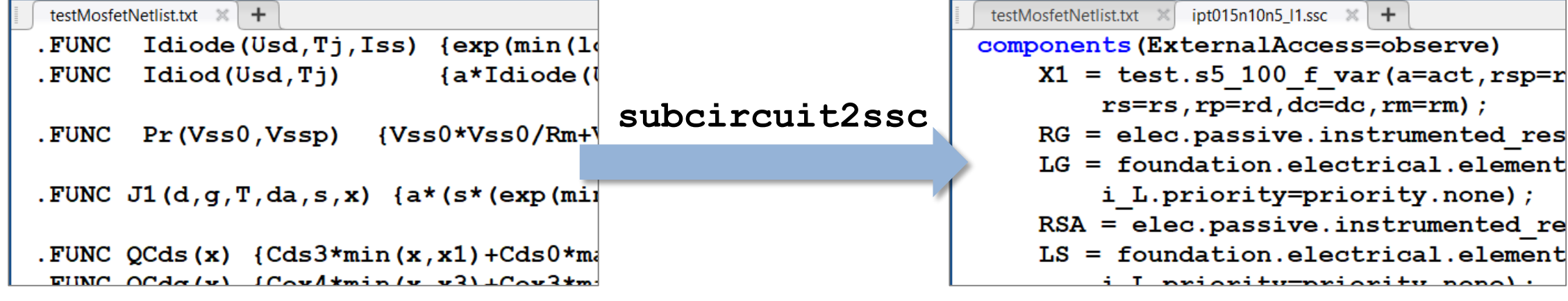

### **Recap: Determine thermal behaviour of converter (calibration)**

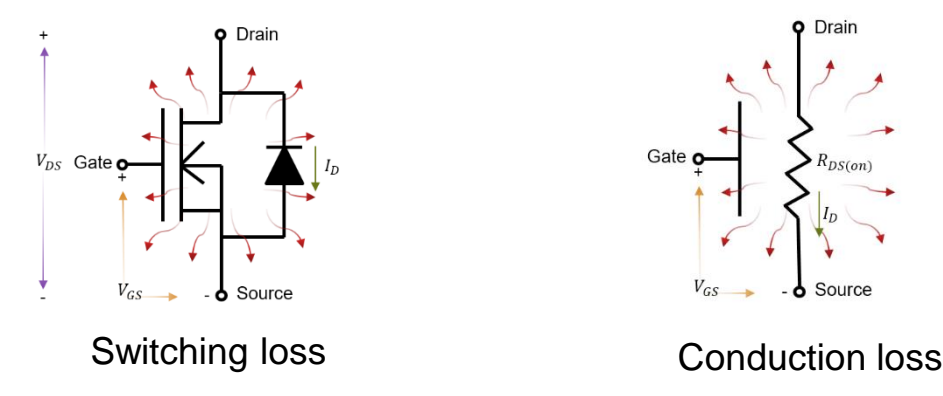

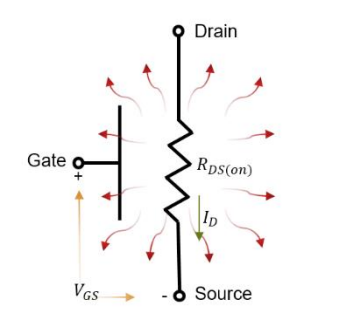

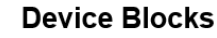

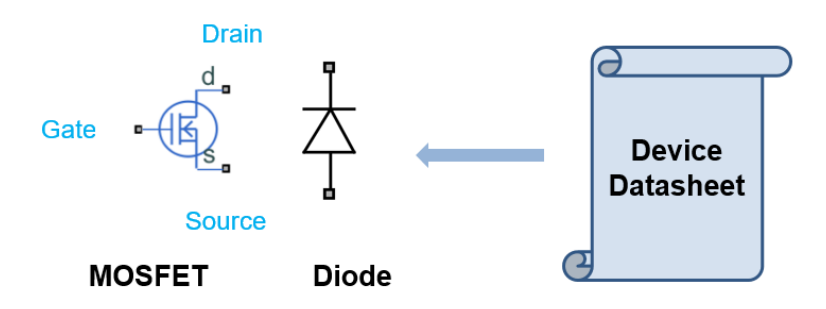

#### **What we did**

- Calibrate MOSFET model individually
- Model non-linear switching behavior of SEPIC converter with MOSFET component (Simscape Electrical)
- Leverage the multi-domain simulation capability of Simscape in understanding the thermal dynamics

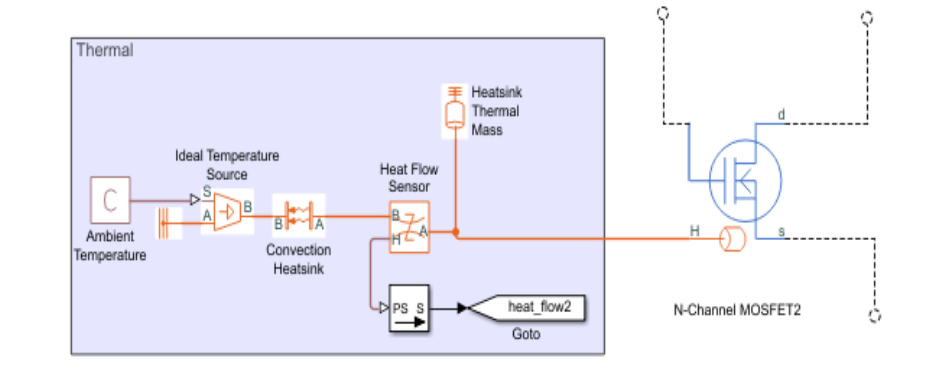

#### MATLAB EXPO 2019

**MathWorks**<sup>\*</sup>

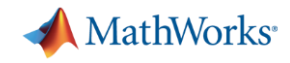

### **Power Converter Control Design Workflow Tasks**

- 1. Component sizing (inductor, capacitor) & Design exploration
- 2. Determine thermo-electric behaviour of the converter (calibration)
- **3. Design control algorithm >> time/frequency domain specifications**
- 4. Implement power electronic controls on an embedded processor

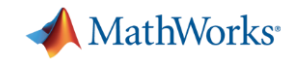

### **Design Control Algorithms**

### **Starting point**

- controller is out of tune
- plant can't be linearized

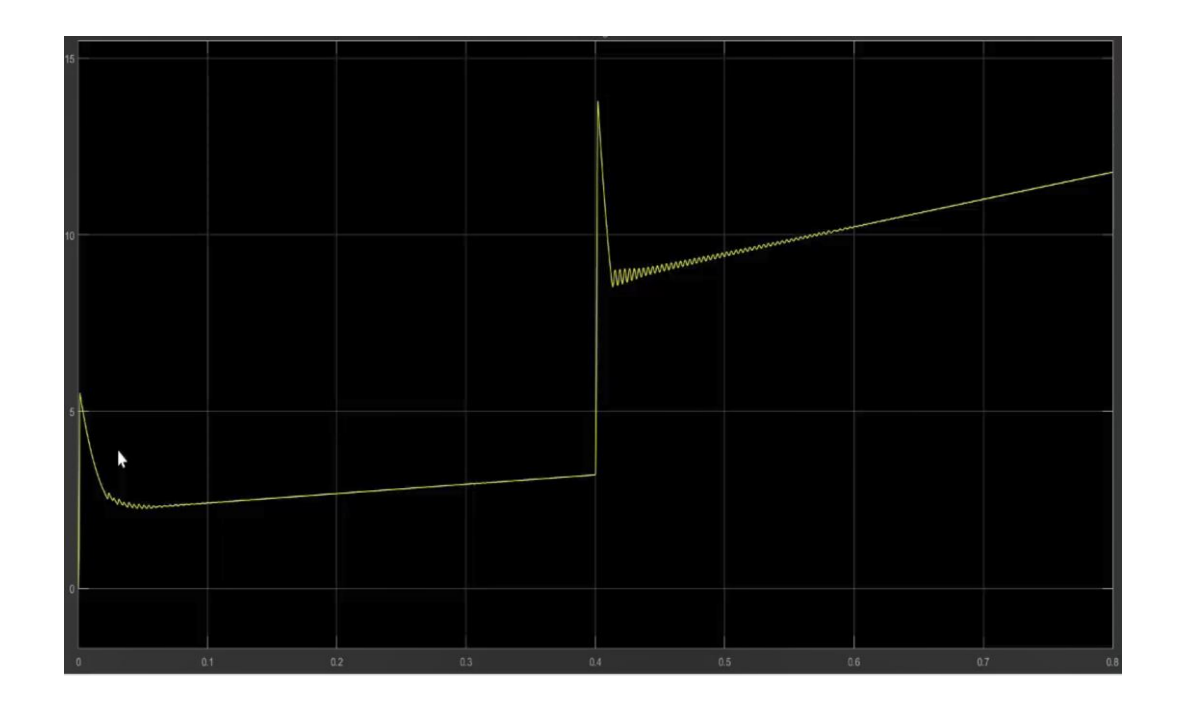

A PID Tuner (Sepic\_new\_closedloop\_tune/MCU/Software/Discrete PID Controller) - Plant Identification

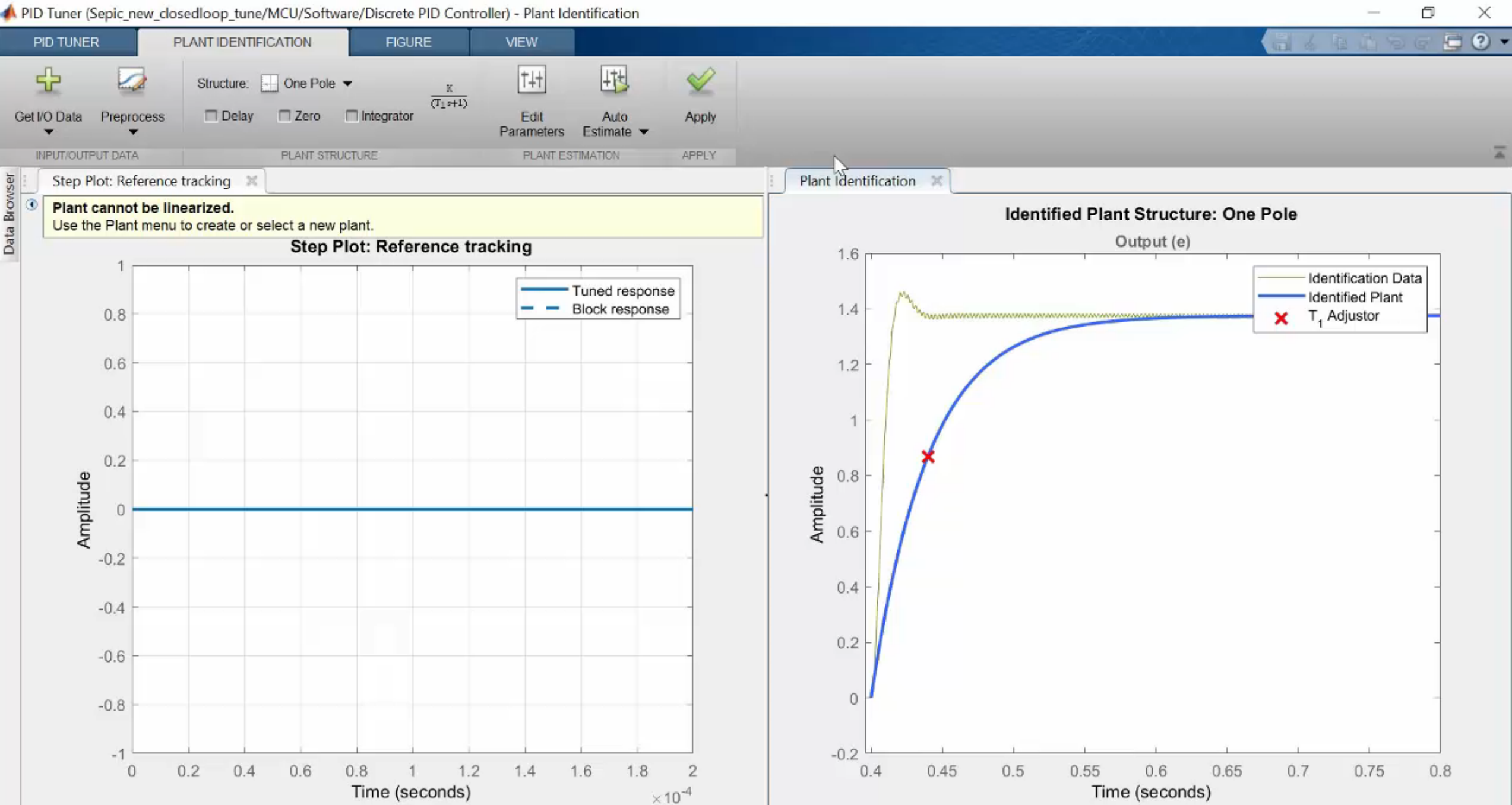

### **Recap: Design Control Algorithm Based on Time/Frequency Domain Specifications**

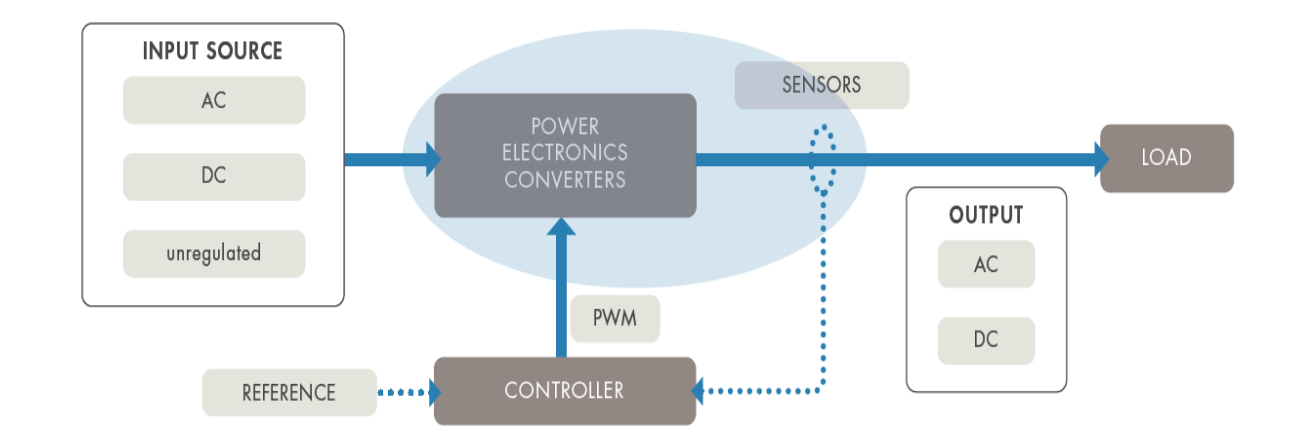

#### **What we did**

- Identify plant model from input output simulation data
- Use auto tuning algorithms to tune the control gains

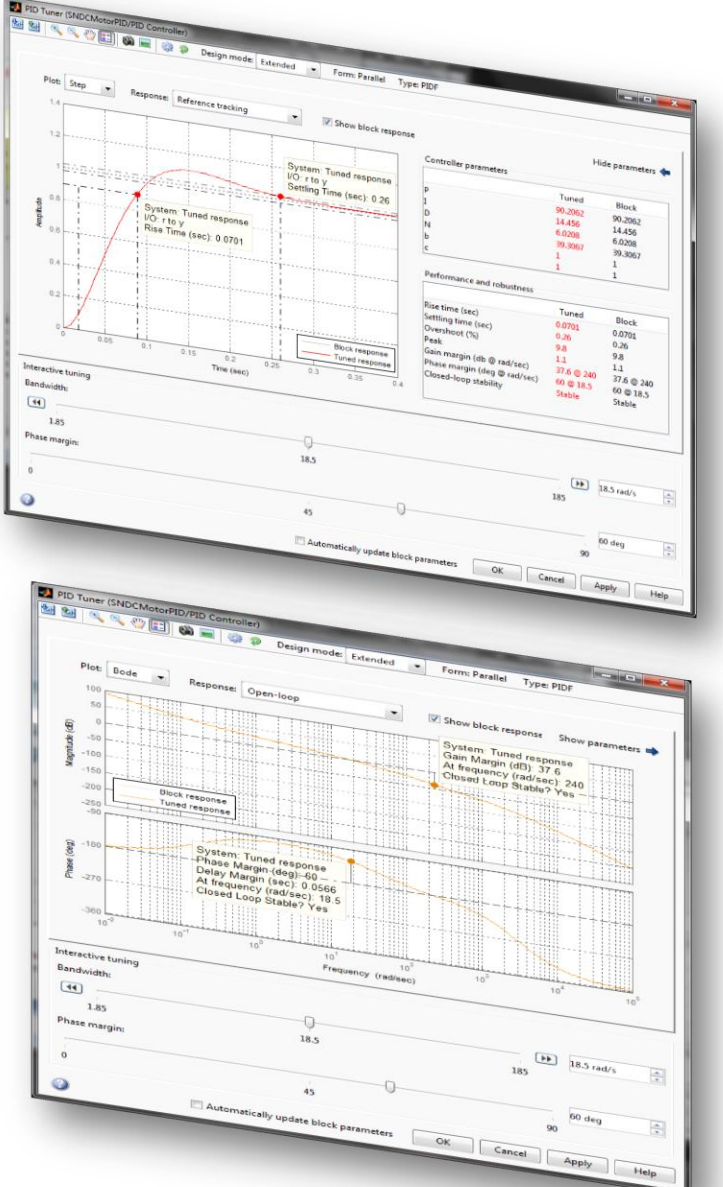

#### MATLAB EXPO 2019

**MathWorks**<sup>®</sup>

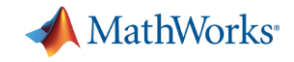

### **Power Converter Control Design Workflow Tasks**

- 1. Component sizing (inductor, capacitor) & Design exploration
- 2. Determine thermo-electric behaviour of the converter (calibration)
- **3.** Design control algorithm  $\gg$  time/frequency domain specifications

### **4. Implement power electronic controls on an embedded processor**

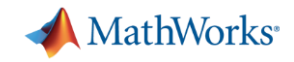

### **Verify Controller Stability**

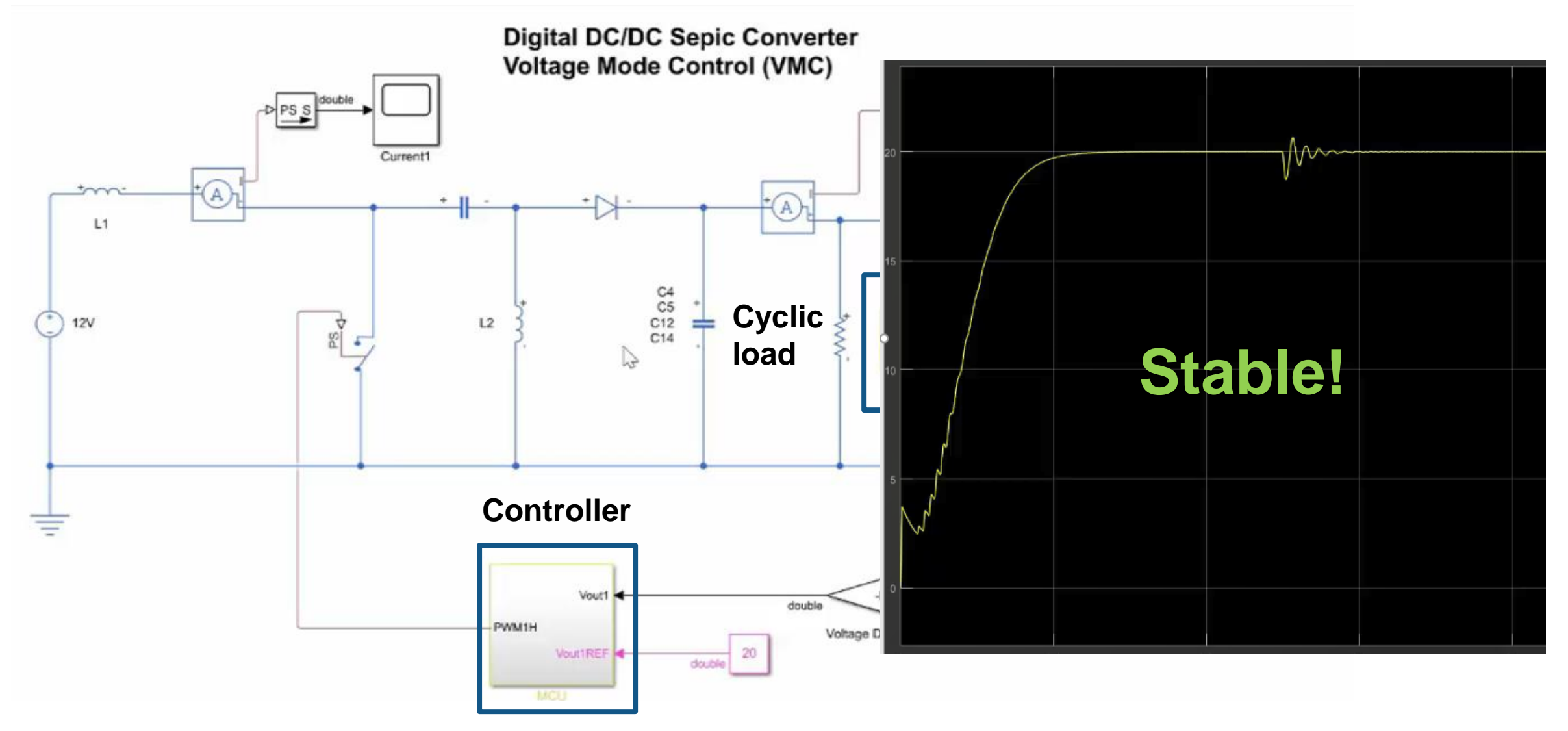

MATLAB EXPO 2019

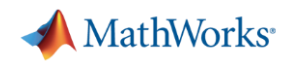

### **Implementing Controller on an Embedded Processor**

1. Generating C code

2. Traceability between model and code

3. Integrating code into embedded procesor

MATLAB EXPO 2019

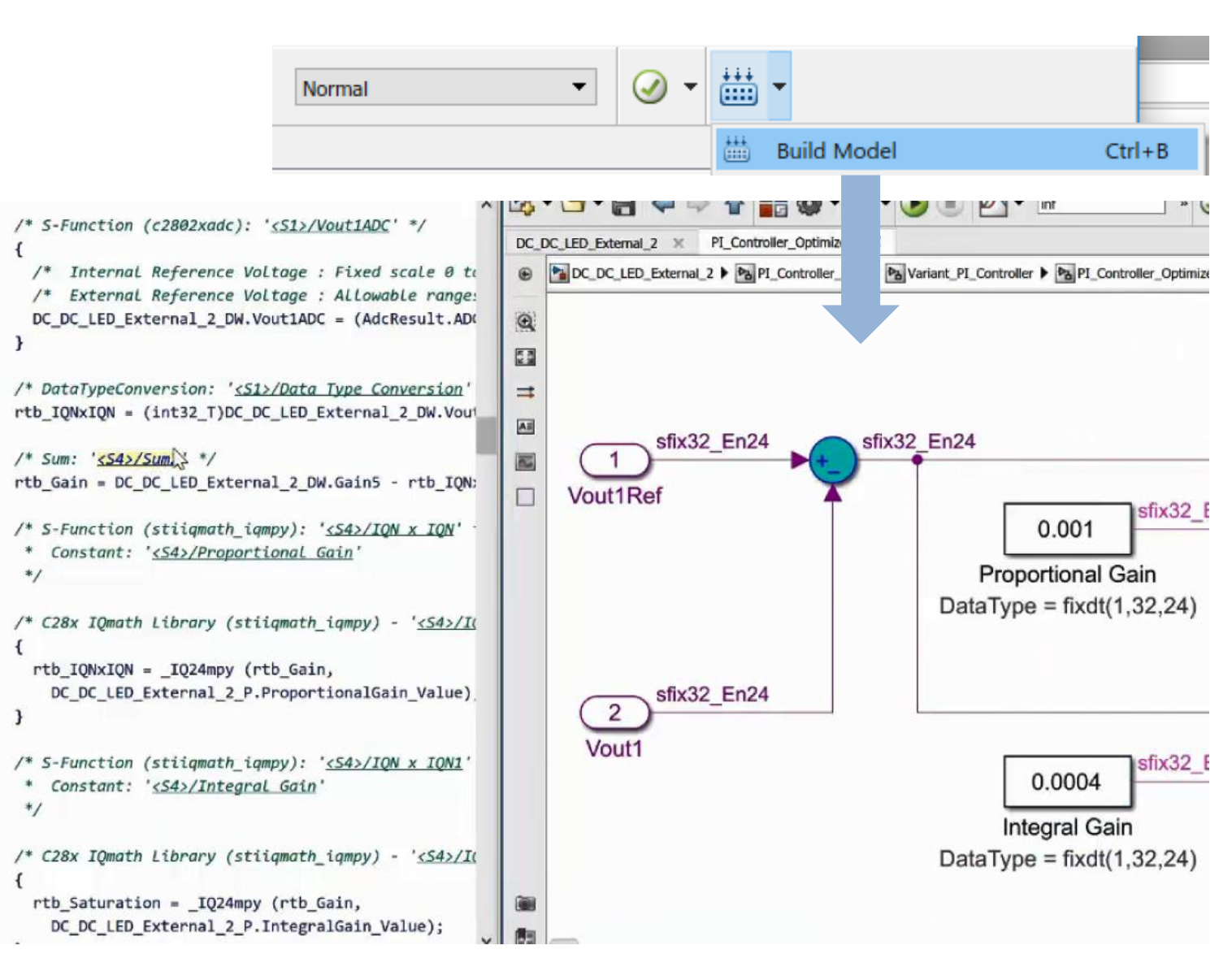

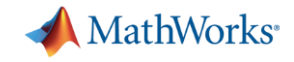

### **3. Integrating Code into Embedded Procesor**

A. Hand-written software project

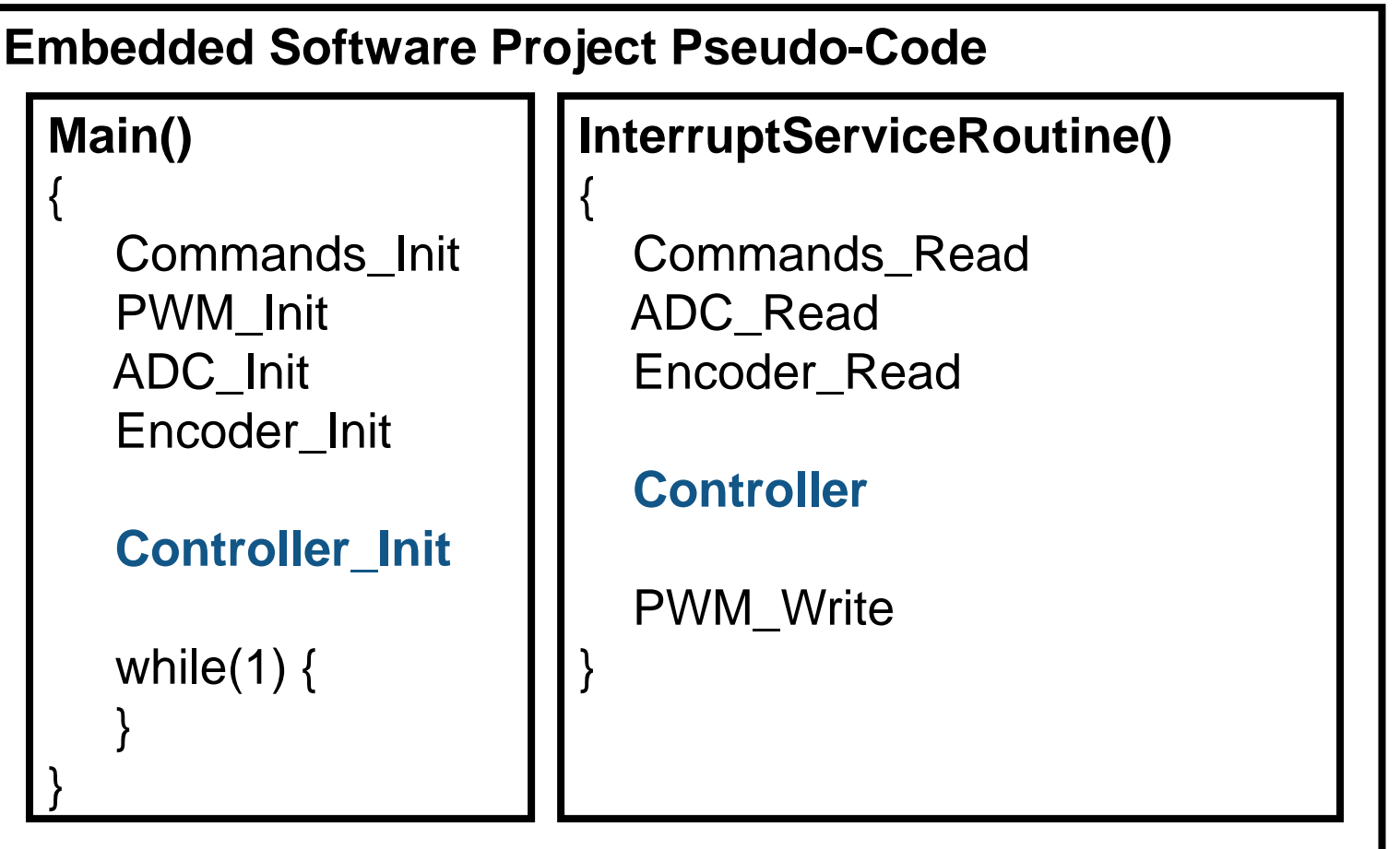

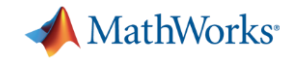

### **3. Integrating Code into Embedded Procesor**

B. Prototyping from Simulink

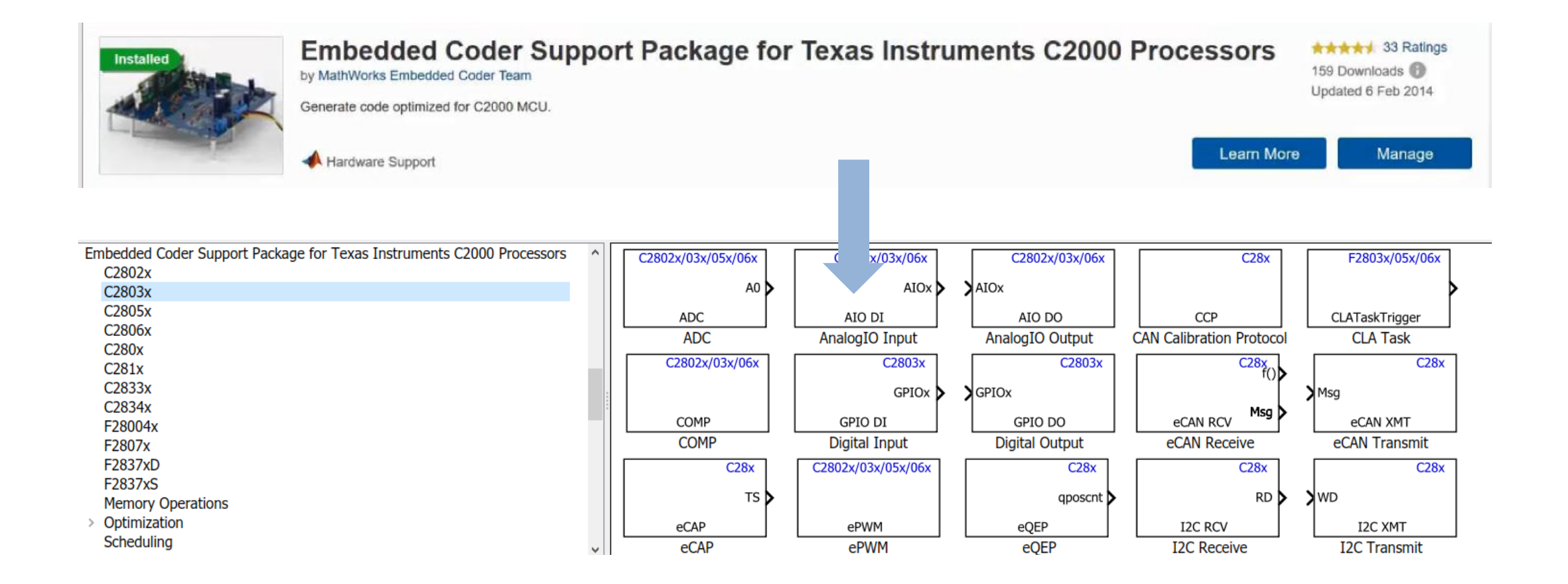

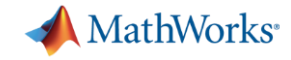

### **3. Integrating Code into Embedded Procesor**

B. Prototyping from Simulink

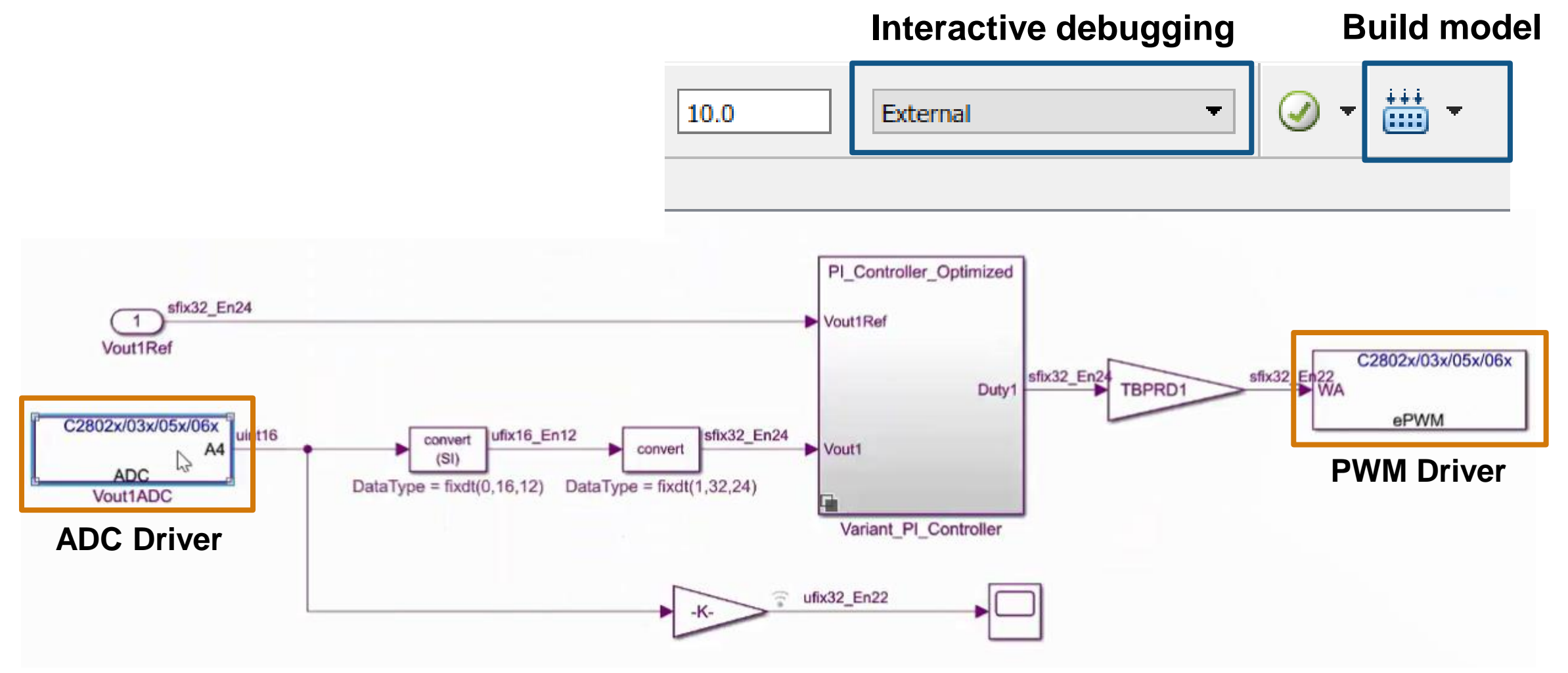

MATLAB EXPO 2019

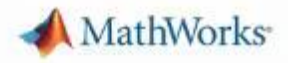

### Implementation of the power electronic controls on an Embedded Processor

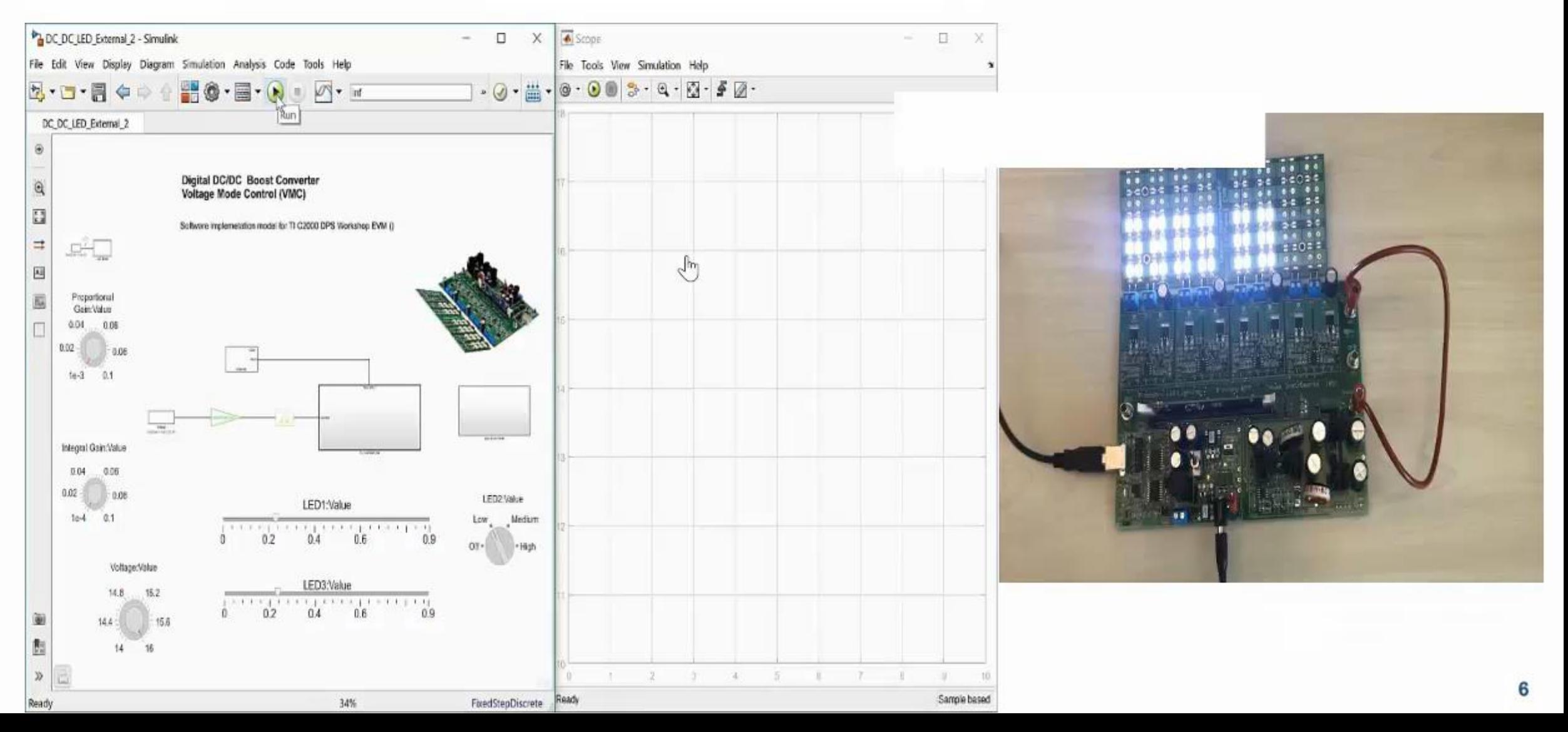

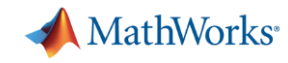

### **Recap: Implement Power Electronics Control on an Embedded Processor**

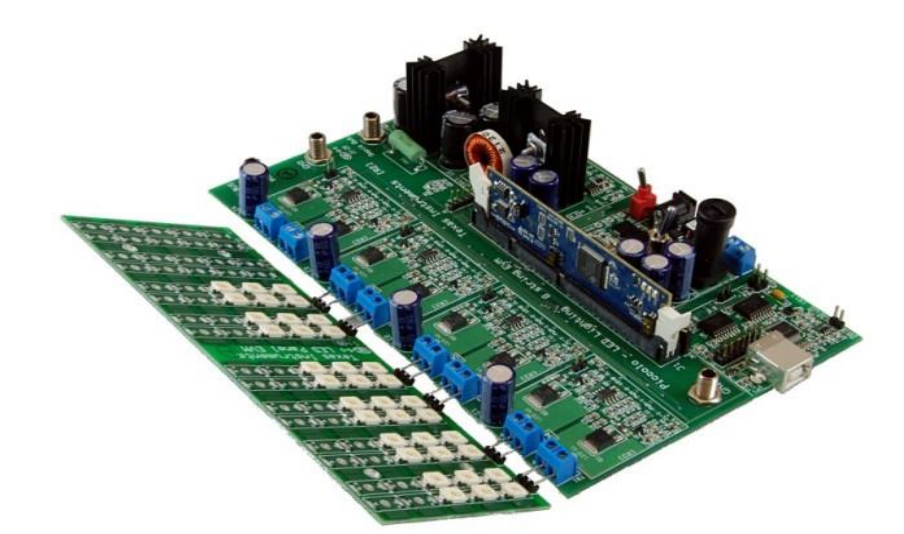

#### **What we did:**

- Verify the controller for various test cases
- Generate code from MATLAB and Simulink models optimized for embedded controllers

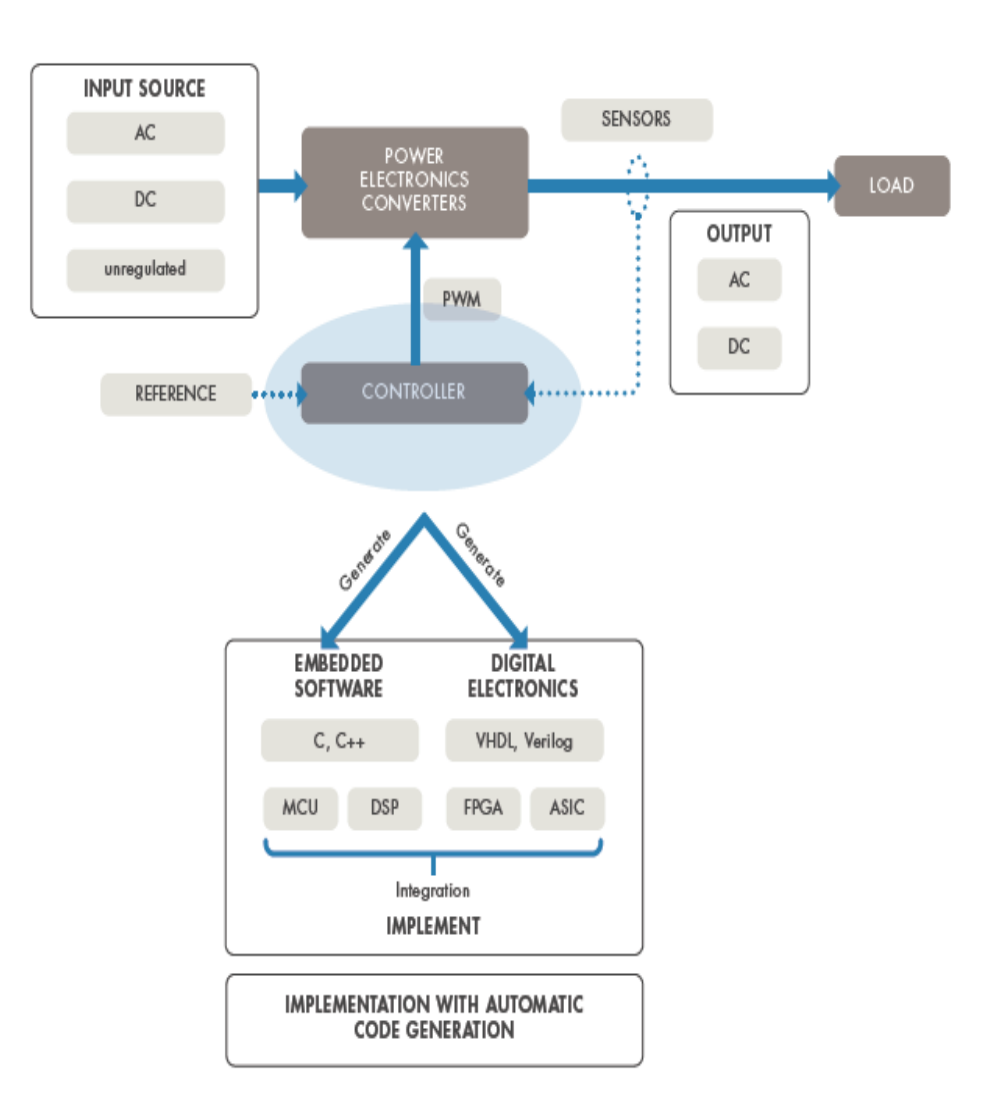

#### MATLAB EXPO 2019

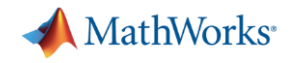

### **Power Converter Control Design Workflow Tasks**

- **1. Component sizing (inductor, capacitor) & Design exploration**
- **2. Determine thermo-electric behaviour of the converter (calibration)**
- **3. Design control algorithm >> time/frequency domain specifications**
- **4. Implement power electronic controls on an embedded processor**

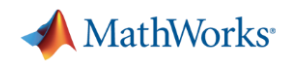

#### **ABB Accelerates the Delivery of Large-Scale, Grid-Connected Inverter Products with Model-Based Design**

#### **Challenge**

Accelerate the design and delivery of large, gridconnected power inverter products

#### **Solution**

Use Model-Based Design to model, simulate, and generate control software for modular, scalable power electronic building blocks

#### **Results**

- Prototypes delivered in two weeks, not three months
- Defect-free, optimized code generated
- Potential damage to test equipment mitigated

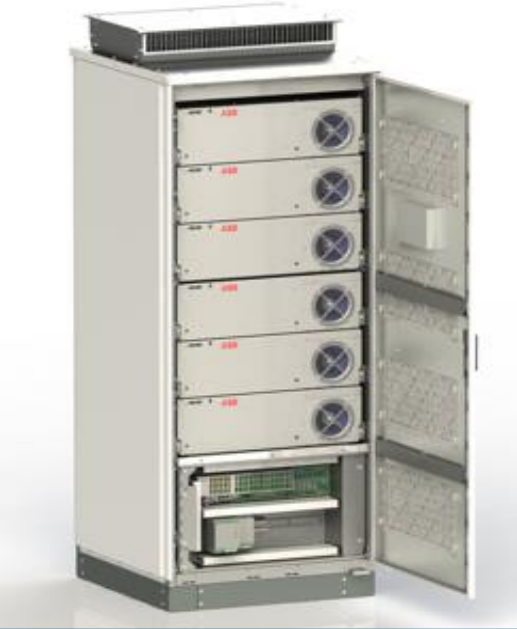

**A cabinet of Power Electronic Building Blocks (PEBBs).**

*"Simulink and Embedded Coder enabled us to open the door to new markets. With increased productivity from extensive simulation and efficient code generation, we have confidence in our ability to produce the systems that larger customers are asking for in the time frames they want." - Dr. Robert Turner, ABB*

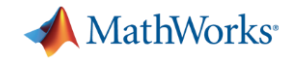

- **Extensive Libraries**
- Power electronics models
- Advanced control design
- Automatic Code Generation

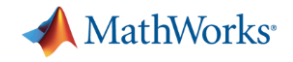

- **Extensive Libraries >> modularity**
- Power electronics models >> adequate fidelity
- Advanced control design >> performance
- Automatic Code Generation >> efficiency

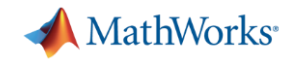

- Extensive Libraries >> modularity
- Power electronics models >> adequate fidelity
- Advanced control design >> performance
- Automatic Code Generation >> efficiency

**Customers** routinely report 50% faster time to market

# MATLAB EXPO 2019

Thank you for attending!

Any questions?

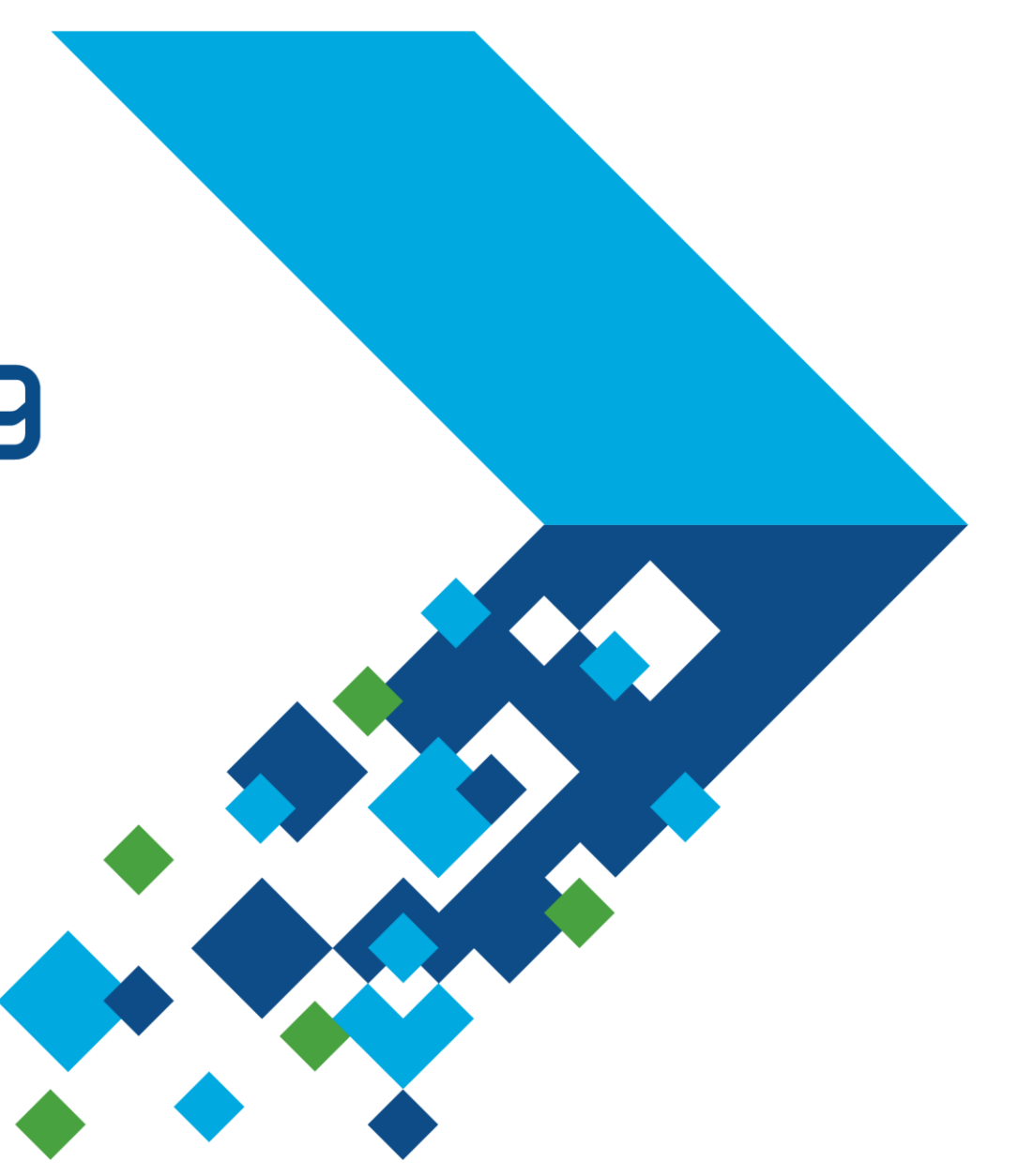